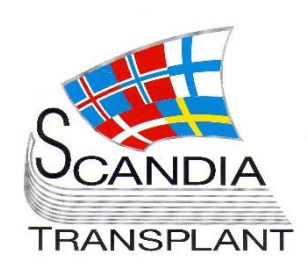

# **News from Scandiatransplant office**

# **September 2018**

# **Introduction**

#### **Headlines**

*Database update September 19, 2018*

- Major revision of lab. value entry on deceased donors
- Update in 'Payback status'
- Update on HLA antibody data transfer, Fusion -> YASWA
- STEP menu available in production, but the program is not official launched.
- HLA control registration in 'All recipients'

All previous newsletters can be found on the Scandiatransplant web page <http://www.scandiatransplant.org/news/newsletters>

#### **Content**

- 1 Introduction and purpose
- <sub>2</sub> Major revision of lab. value entry on deceased donors
- 4 Update in 'Payback status'
- 4 Update on HLA antibody data transfer, Fusion -> YASWA
- 5 STEP menu available in production, but the program is not official launched.
- 5 HLA control registration in 'All recipients'

### **Purpose**

By this information letter, we wish to communicate to you about status and progress related to the database, collaboration with groups related to Scandiatransplant and on-going working projects.

We hope that you will read it and share the information with whom it might concern.

Do not hesitate to contact us for further information, ideas, problems and help.

Scandiatransplant Aarhus Universitetshospital, Skejby 8200 Aarhus N **Denmark** [www.scandiatransplant.org](http://www.scandiatransplant.org/)

**Major revision of lab. value entry on deceased donors**

This update includes a major change in the way that lab. values are registered and displayed on deceased donors.

#### **One tab**

The information has previously been found in two tabs 'lab. test at admis' and 'latest lab. test'. These two tabs have now been unified into one tab called 'Lab. tests'.

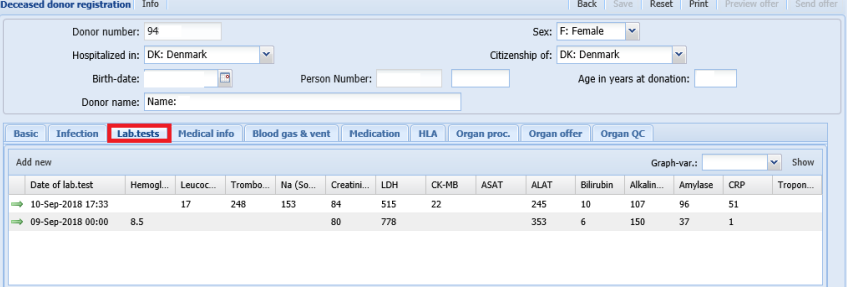

### **More samples**

It possible to register several samples (date + time), thus the development in lab. values during hospitalization can be followed more closely. When you wish to add a new sample, click on add new

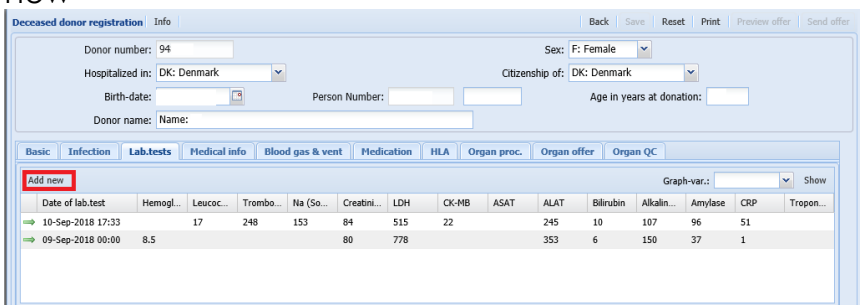

Old information from 'lab. test at admis' has been added to the new display with 'date of admission' and 'latest lab. test' has been added with 'date and time of donation'.

*Change in registration of lab. values on deceased donors*

If you wish to add or change data on an already registered sample, click on the specific line

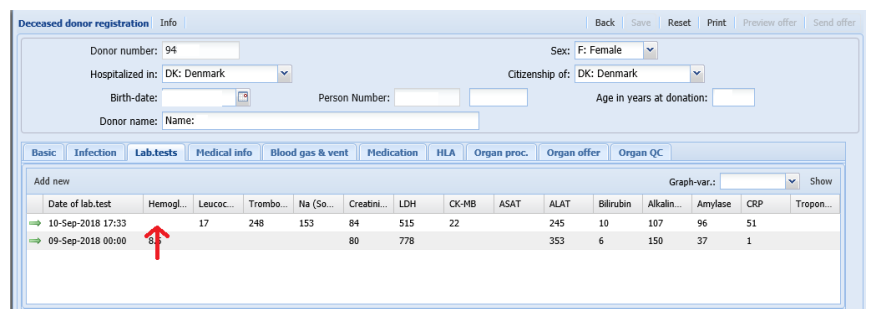

#### **Graphical display**

Furthermore, making a graphical display of the development on selected values has been added as a new feature.

Select the lab parameter you wish to look close at and click on 'show':

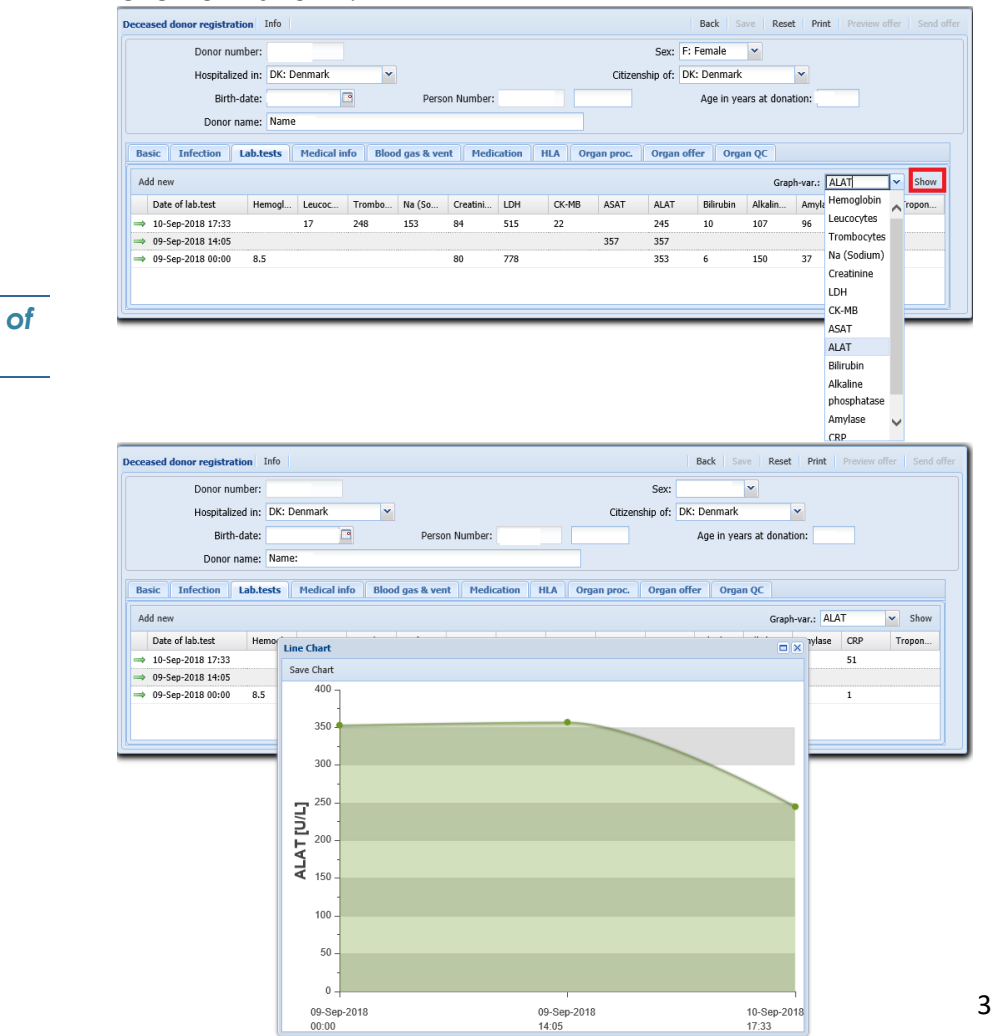

*Graphical display of development* 

# **Payback status - update**

AB0 and age has been added as additional search parameters:

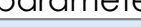

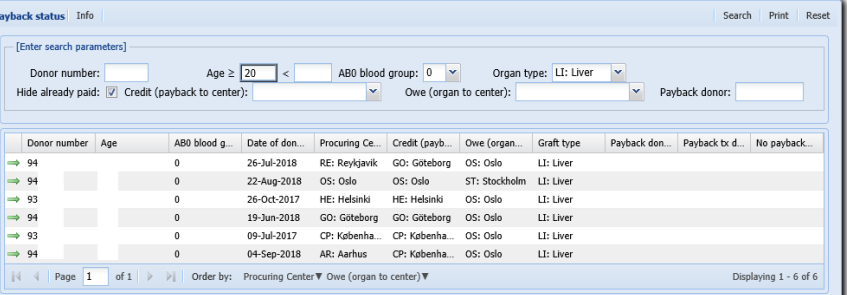

Furthermore, it is now possible to register if agreement of no payback has been made by the involved transplant centers:

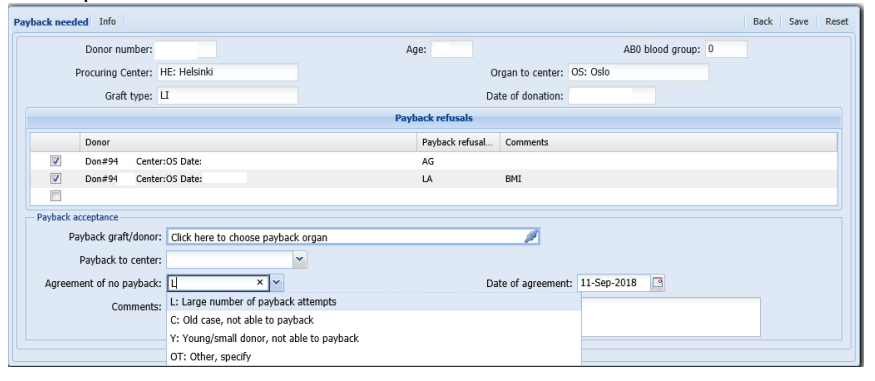

### **Update on HLA antibody data, Fusion -> YASWA**

The tissue typing labs in Gothenburg, Tartu and Aarhus are now regularly using the application for direct transfer of antibody screen-test data from local Fusionsoftware to YASWA. Labs. in Stockholm and Uppsala are currently running tests.

To be part of the STEP (paired kidney donation) program within Scandiatransplant, this data transfer is obligatory, as MFI values are part of the HLA matching. Further information about the data transfer is found in the [newsletter](http://www.scandiatransplant.org/news/SCTPNewsJune2018.pdf) from June.

Updates to the application are regularly done by the office to improve usage and logging, so when you launch the application and an update is avaliable, please say yes to update.

*Minor update in 'Payback status'*

*Status on the implementation of the new application for data transfer*

### **STEP menu – available in production, but the program is not official launched.**

Before summer the first test version of the **S**candia**T**ransplant kidney **E**xchange **P**rogramme (STEP) was launched on the test server. The details and requirements are found [here.](http://www.scandiatransplant.org/news/SCTPNewsJune2018_2.pdf)

The functionalities in YASWA for running STEP has been implemented in production with the database update today.

The program is official not launched yet as some organizational approvals are lacking and the immunological data needed to run STEP are not in place.

### **HLA control registration in 'All recipients'**

Each time an update is made to the HLA typing on a recipient a line is inserted in the bottom of the page with date of update and user id.

When the HLA type registration has been checked by another person, this person can click on confirm which will insert date and user id.

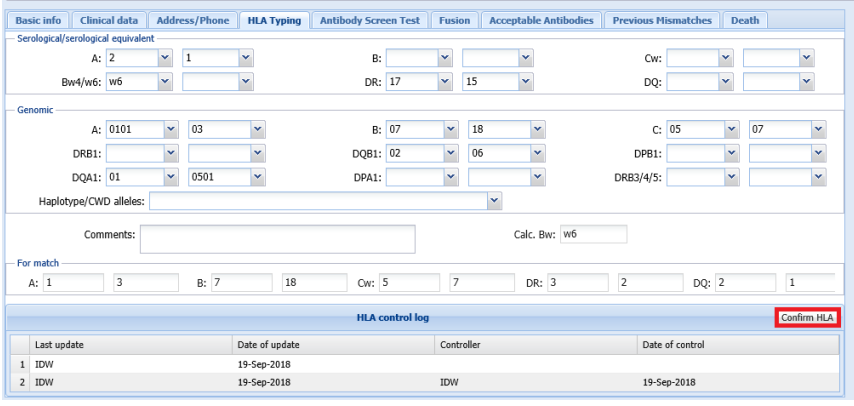

*STEP is on the way…*